2023 年"中银杯"四川省职业院校技能大赛 "互联网+国际经济与贸易"赛项(学生赛) 样题

## 2023 年 10 月

## 目录

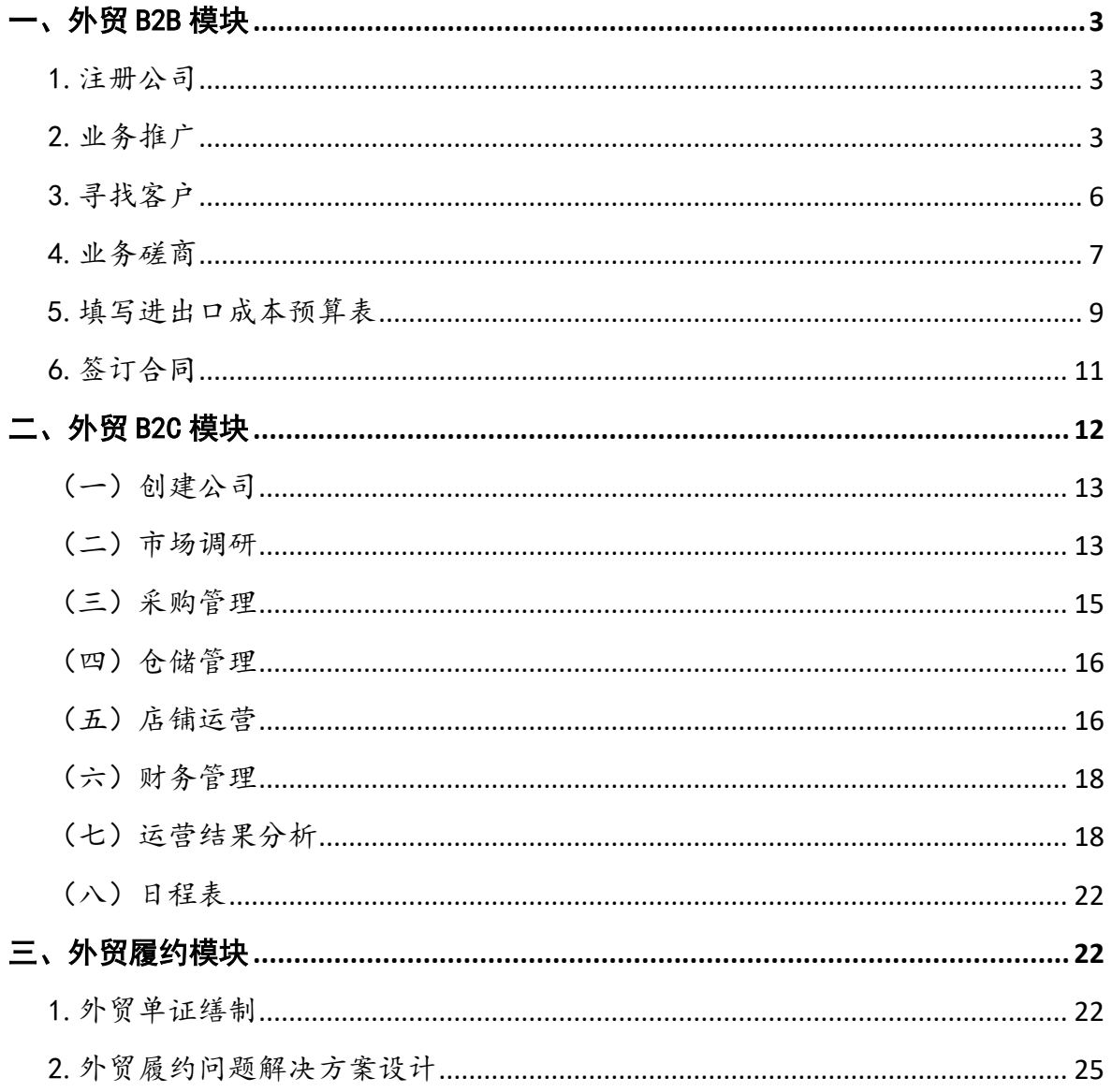

# 2023 年四川省高职院校大学生

## 互联网+国际经济与贸易赛项竞赛样题

本赛项包括外贸 B2B、外贸 B2C 和外贸履约三个模块,赛题 类型为操作题,竞赛样题如下:

#### <span id="page-2-0"></span>一、外贸 B2B 模块

考察内容包括外贸 B2B 平台推广及外贸业务操作两部分。 选手通过外贸 B2B 平台进行公司推广和产品推介,争取进出口 业务机会。

背景资料:

贸易国家:中国、俄罗斯

<span id="page-2-1"></span>1.注册公司

公司已完成注册,无需选手自己填写。

<span id="page-2-2"></span>2.业务推广

通过外贸 B2B 电子商务平台进行公司和产品的推广和宣传, 获得进出口业务机会。

2.1 建站管理

(1)管理公司信息

完善自己的公司信息,需填写公司的主营业务、更多的经 营产品、公司详细信息、设置公司标志、公司形象展示图。管 理及查看公司的营业执照、管理体系证书、产品检测报告、荣

誉证书、专利证书等。

要求:

①主营业务:填写公司的主营业务,要求为英文,尽量完 整,至少填写1项,最多可填写5项。

②更多的经营产品:填写公司的其他经营产品,要求为英 文,尽量完整,最多可填写10项。

③公司详细信息:描述公司的详细信息,要求为英文,尽 量填写完整。

④设置公司标志:从系统给定的图片中任意选择一个作为 公司标志。

⑤公司形象展示图:从系统中选择图片,最多 3 张。

(2)公司认证(A&V)

完成公司认证,获得认证标志。

(3)管理能力评估

加入金品诚企,管理查看管理能力评估报告(企业能力评 估报告、主营产品认证报告)。

(4)店铺装修

从系统中选择店铺主题及设置 Banner,注意店铺整体风格。 2.2 管理产品

(1)发布产品

选择产品类别,填写产品详情,发布产品供进口客户搜索、

查看。具体填写内容为:

①产品名称:填写英文,不超过 128 个字符。产品名称应 包含商品的英文名全称、产品特征(属性)等,避免罗列和堆 砌。

②产品关键词:填写英文,至少填写 1 个关键词,最多可 填写3个。

③产品图片:从图片银行中选择 1-6 张对应商品的图片。

④产品属性:包括原产地、3 个产品属性、毛净重、体积, 根据系统中的商品资料填写。

⑤交易信息:包括 FOB 价、最小起订量、结算方式,根据 自己的实际需求填写。

⑥物流信息:包括发货时间、港口、供货能力,根据自己 的实际需求填写。

⑦产品详情:使用英文进行详细描述。可包含产品标题、 产品描述(具体为产品规格型号、属性等)、产品展示图、包 装和运输、公司信息等内容。

(2)管理产品

管理已发布的产品,可对产品进行编辑、下架等操作。

(3)管理认证产品

加入金品诚企后,即可设置主营认证产品,最多 10 个。 (4)管理橱窗产品

加入金品诚企后,即可设置橱窗产品,最多 40 个。

(5)产品分组与排序

创建店铺内产品分组,并设置组内商品排序,使店铺内的 商品排序更合理。

2.3 采购直达

发布和管理采购需求。发布的采购需求要求将产品关键词、 订单需求数量和单位、采购需求详细信息、期望单价、目的港、 支付方式等要素填写完整。

2.4 公司广告推广

标题和内容均要求为英文,内容尽量完整清晰。

<span id="page-5-0"></span>3.寻找客户

3.1 寻找目标客户

途径一:通过在外贸 B2B 平台中主动搜索与查看产品、店 铺、采购需求等信息,筛选出目标客户,并与其建立业务关系, 获得进出口业务机会。

途径二:通过发布公司广告、发布产品,推销自己的公司 和产品,吸引进口商联系和询盘,获得出口业务机会。

途径三:通过发布采购需求,吸引出口商前来联系和报价, 获得进口业务机会。

3.2 与客户建立业务关系

开始一笔新业务,输入对方账号,选择业务类型(出口业

务或进口业务),给对方发送建立业务关系的函电,待对方回 复后即可进入业务磋商环节。

<span id="page-6-0"></span>4.业务磋商

4.1 流程

(1)进口商发送询盘邮件

(2)出口商计算出口报价

(3)出口商发送报价邮件

(4)进口商收取出口商报价邮件,填写进口成本预算表, 核算出成本与利润,确定还盘还是接受

(5)进口商发送还盘或接受邮件

4.2 要求

(1)一笔业务的磋商过程,询盘、发盘、接受这 3 个环节 必不可少,还盘可以没有。

(2) "发盘"函电标题中需选择合同交易的产品名称,正 文中需正确选择/填写以下要素: 产品、销售数量及单位、单 价(币别、金额、销售单位、贸易术语、港口信息)、总金额 及币别、结算方式、运输方式、装运港、目的港、保险条款, 具体内容须与最终签订合同中的条款吻合(具体参考下表)。

注:发盘要素的标题必须是英文,且与下表中"发盘要素 标题(英文)"完全一致(必须包含英文半角冒号),具体内 容必须与最终签订合同中的条款吻合(具体参考下表中的"内

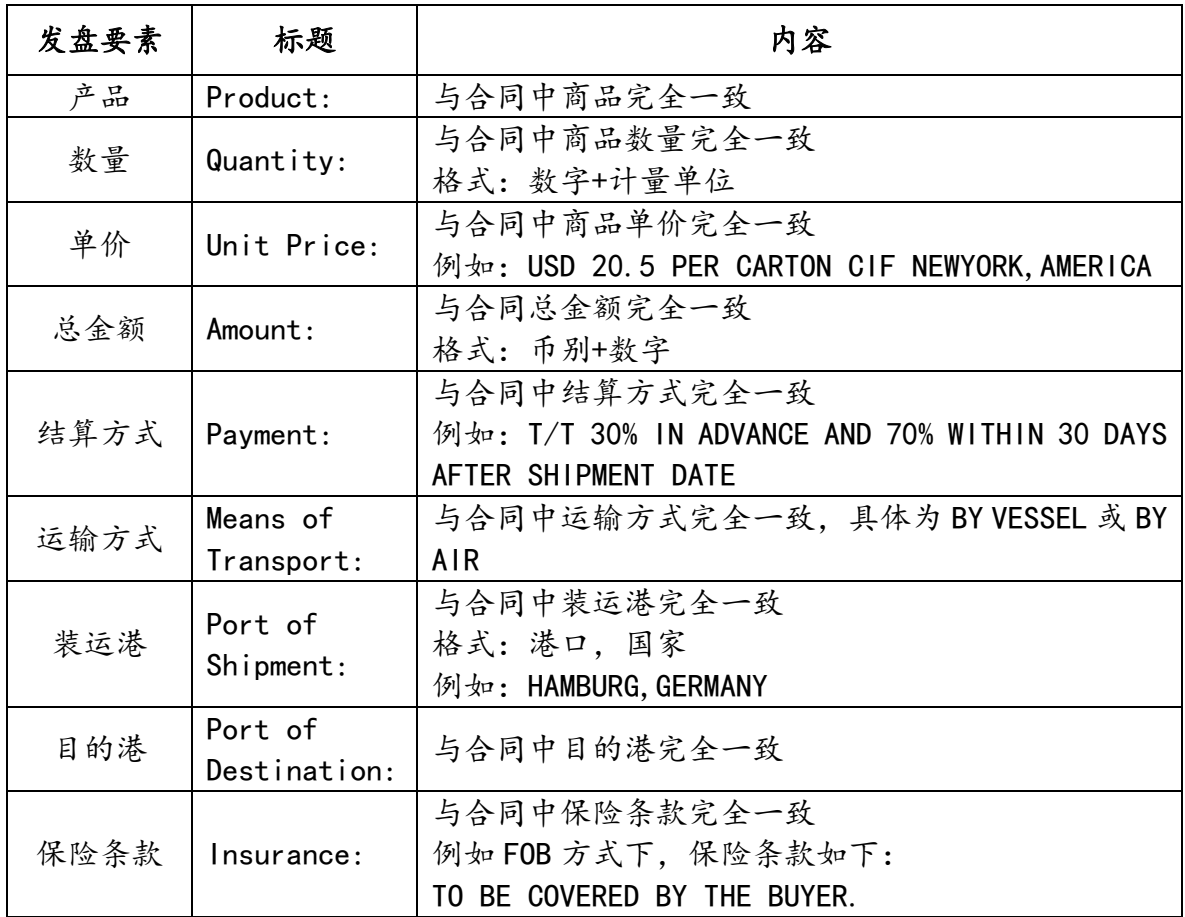

容"),否则无法得分。

参考范例:

Product: 01005 CANNED SWEET CORN

Quantity:10000 CARTON/CARTONS

Unit Price: USD 5.3 PER CARTON CIF NEWYORK, AMERICA

Amount: USD53000

Payment: L/C AT 30 DAYS AFTER SIGHT

Means of Transport: BY VESSEL

Port of Shipment: SHANGHAI, CHINA

Port of Destination: NEWYORK, AMERICA

 $-8 -$ 

Insurance: FOR 110 PERCENT OF THE INVOICE VALUE COVERING INSTITUTE CARGO CLAUSES(A), INSTITUTE WAR CLAUSES, INSTITUTE STRIKES CLAUSES.

(3)交易磋商的结果须与正式签订的合同一致

(4)"接受"函电标题中需选择合同交易产品名称,正文 中需正确选择/填写以下要素:产品、销售数量及单位、单价(币 别、金额、销售单位、贸易术语、港口信息)、结算方式。

<span id="page-8-0"></span>5.填写进出口成本预算表

进出口双方都必须严格依照双方最终商定的各项条款在系 统中填写最终的成本预算表。合同签订完成后,进出口成本预 算表会显示"实际发生额",即为正确答案。

5.1 出口商填写出口成本预算表

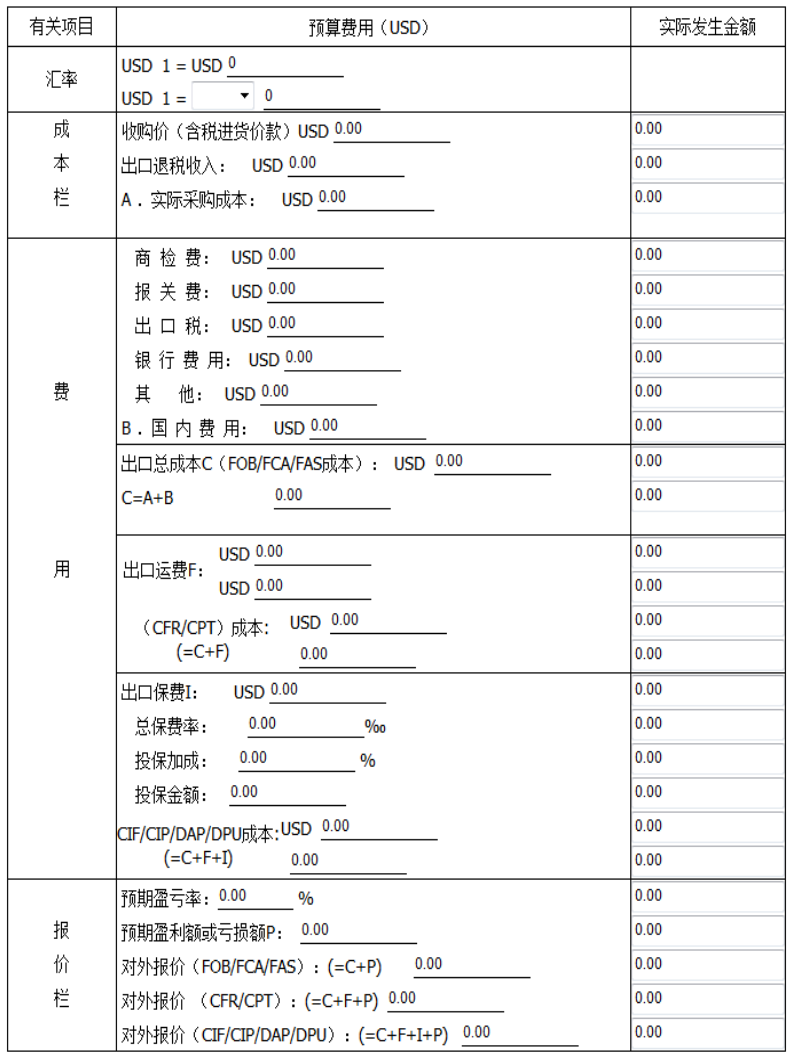

#### 出口成本预算表

5.2 进口商填写进口成本预算表

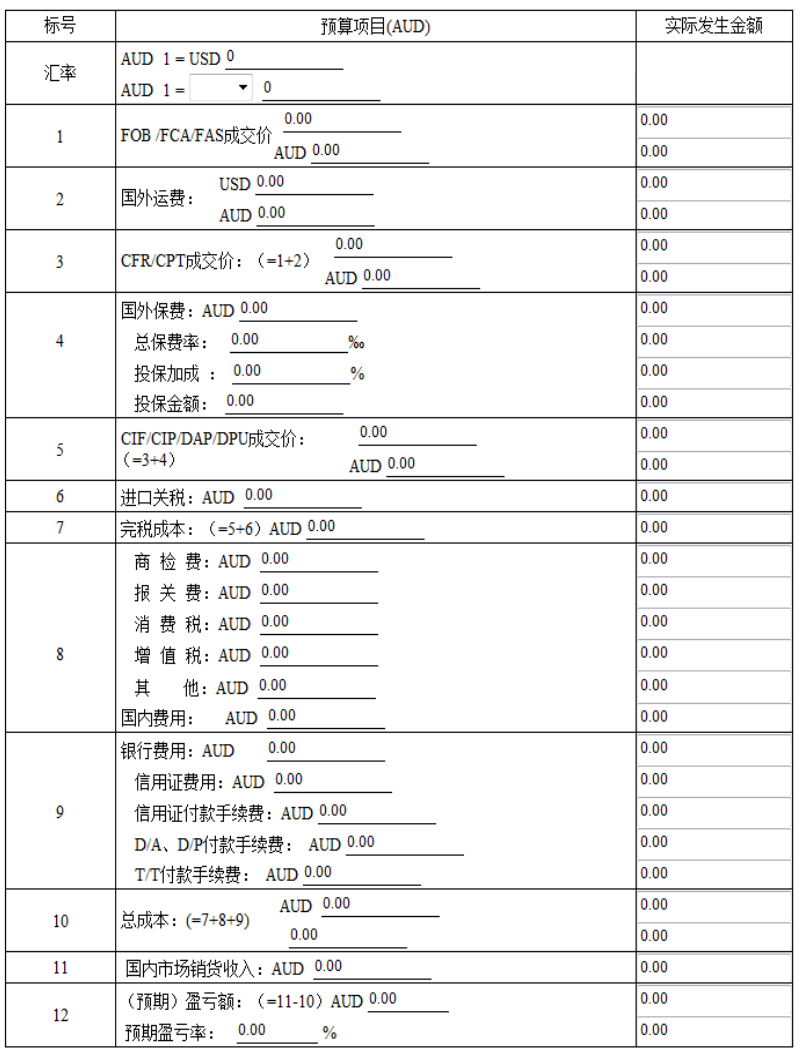

进口成本预算表

<span id="page-10-0"></span>6.签订合同

根据进出口双方的磋商结果由出口商起草合同,检查无误 后签字盖章并发送给进口商确认。进口商须仔细检查合同各项 条款,如有异议,应拒绝合同,并联系出口商要求其尽快修改; 如无异议,即可确认合同,则该笔业务会进入到"历史业务" 中,标志着该业务全部完成。

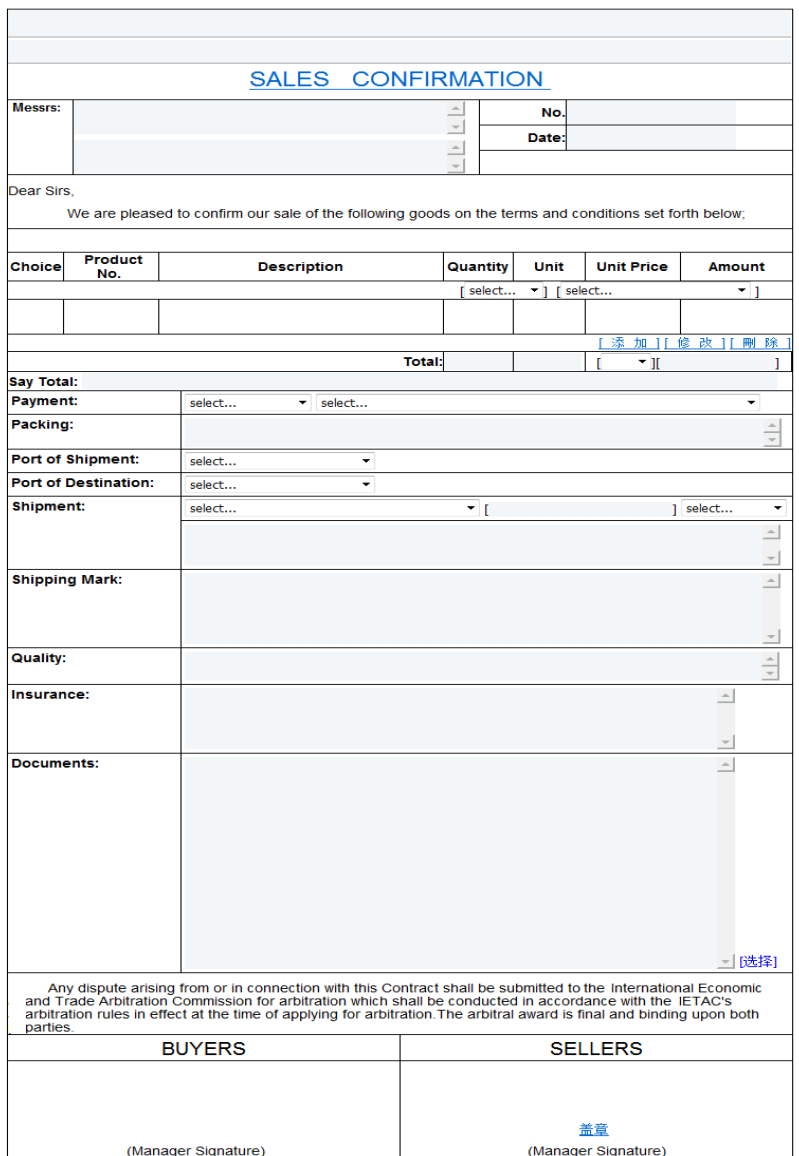

### <span id="page-11-0"></span>二、外贸 B2C 模块

选手以努力提升公司的投资回报率(ROI)为目标,以回合 制竞争博弈为形式开展外贸 B2C 数据运营,在不断发展变化的 市场环境中,对相关市场数据和公司运营结果数据进行挖掘与 分析,完成产品开发、采购、产品上下架、定价、引流、物流 配送、财务管理等各个运营环节的决策制定与实施,并且在逐

 $-12 -$ 

次展开的回合中不断优化本公司的数据运营战略与决策。

背景资料:

销售平台:A 平台(亚马逊),B 平台(速卖通)

销售品类:围巾、皮带、太阳镜、男士外套

回合数量:8 个回合

初始资金:10-30 万元

<span id="page-12-0"></span>1.创建公司

公司已完成注册,无需选手自己创建。

<span id="page-12-1"></span>2.市场调研

分析不同国家的消费者需求、汇率、外贸 B2C 平台政策、 物流政策、竞品等各种市场环境,掌握市场需求和市场方向, 制定经营策略。

2.1 环境数据

了解市场环境、货币、税收以及融资等情况。

(1)市场环境

分析市场快讯,了解外贸 B2C 的市场环境以及未来可能的 变化趋势,捕捉商机,合理筹划运营决策,并把握不同国家市 场规模和市场需求。

(2)货币

了解外汇牌价与汇率走势。

(3)税收

了解各项税收的征收标准、缴纳时间。

(4)贷款

了解中小企业信用贷款和应收账款质押贷款两种贷款方式 的要求、发放时间、利率、还贷周期等信息。

2.2 市场前期调研

访问外贸 B2C 平台的前端页面,调研在线平台所有在售商 品的信息,包括商品标题、定价、好评分以及销售额排名等, 改进销售策略。

2.3 外贸 B2C 平台

了解各外贸 B2C 平台特点与政策,包括市场渗透率、热搜 词排行、销售方案和费用、账期以及备货周期。

(1)市场渗透率

了解各外贸 B2C 平台在不同国家的市场渗透率,分析不同 国家消费者对不同平台的偏好程度。

(2)热搜词排行榜

了解各外贸 B2C 平台中不同品类的热搜关键词排行榜,分 析不同商品的需求情况。

(3)销售方案和费用

了解各外贸 B2C 平台的销售方案和费用明细,销售费用包 含佣金和订阅费。了解费用金额、扣除的时间以及扣除的方式。 分析不同平台之间的销售费用差异。

(4)账期与备货时间

了解各外贸 B2C 平台与卖家结算销售账款的周期和备货周 期。如果卖家没有能够在备货期内及时完成发货,订单将自动 取消,并对卖家评级产生不良影响。

2.4 仓储物流

了解不同物流服务的时效与价格,国内仓与海外仓的收费 计算方法。根据所售产品的特点以及物流服务的价格和时效性 来选择合适的物流方式。

(1)物流服务

了解物品计费重量(实际重量和体积重量)的计算方法, 以及不同物流方式运送到不同国家的运费情况。可使用服务查 询估算国际物流的运费。

(2)国内仓库

了解国内仓库的仓储费率以及库存商品清仓抛售价格的计 算方法。

(3)海外仓库和平台自建物流配送

了解不同国家的海外仓库和平台自建物流的政策,仓储费 用、配送服务费用的计算方法。了解海外仓库存商品清仓抛售 价格的计算方法。

<span id="page-14-0"></span>3.采购管理

国内商品采购平台提供不少于 500 种商品,每款商品包括

图片、价格、起订量、物流成本、包装、货描、品级等信息。 在不同回合,商品的采购价格与供应量可能会发生动态变化。 选手可综合各种数据测算性价比、进行选品,并制定采购计划。

<span id="page-15-0"></span>4.仓储管理

查看库存商品清单,通过调仓计划将库存商品在不同的仓 库之间进行调拨(包括本地仓与海外仓),调仓需要花费一定 的时间周期来完成。可对库存商品进行清仓抛售以盘活资金。

4.1 库存清单

查看商品在各个仓库详细的库存数量等信息。

4.2 清仓抛售计划

制定清仓抛售计划。

4.3 调仓计划

建立海外仓,制定调仓计划,填写相关的调仓信息,对各 商品在各个仓库的备货数量进行调拨。

<span id="page-15-1"></span>5.店铺运营

5.1 创建店铺

选手可创建一个或者多个店铺。店铺一经创建,不予撤销。

5.2 商品管理

对商品进行管理操作,包括商品上下架、商品标题价格等 编辑修改操作。进行商品上架操作时,撰写产品标题、核算产 品成本、确定产品价格及折扣、设置产品上架量、选择物流方 式及出库地点。

(1)发布商品(每回合每店铺发布新商品数量上限为 50 个,每回合每店铺在售商品数量上限为 100 个)

①商品标题:撰写英文标题,包含商品的英文名称、产品 特征(属性)等,展现商品特点,避免罗列和堆砌。

②商品价格:确定商品价格,设置折扣,折扣后的价格即 为商品的销售价格。

③库存:选择发货仓库,并确定上架量。

④物流:针对不同地区买家选择合适的物流方式,制定相 应的运费策略。

(2)管理商品

管理已发布的商品,对产品进行编辑、下架等操作。

5.3 营销推广

(1)平台营销工具

通过平台营销工具制定商品引流决策,可对每一个上架商 品设定单次点击价格和预算限额,并且充值店铺账户。

(2)社交网络营销工具

通过社交网络营销工具制定商品引流决策,可为每一个上 架商品选择软文广告或网红直播方式,选择对应地区和套餐。

5.4 展示设计

通过展示设计提升商品的视觉吸引力,不同套餐对应不同

成本和效果。

5.5 订单

查看历史订单的不同状态以及发货情况。

订单的状态包括等待发货、已发货、已完成、未履行和退 货。订单需要在备货期内完成发货,否则会形成未履行订单, 已经产生的未履行订单在一段时间内都将影响该店铺商品的销 售。

<span id="page-17-0"></span>6.财务管理

6.1 资金

查询当前回合所有支出和收入的项目明细及可使用资金。

6.2 贷款

可通过中小企业信用贷款、应收账款质押贷款两种方式进 行融资。

<span id="page-17-1"></span>7.运营结果分析

运营结果数据在每回合末动态产生,反映该回合的决策质 量和成果,选手需要通过挖掘财务、订单、利润、库存四大类 运营结果的关键数据,结合市场快讯、汇率、税收政策、仓储 物流及海外仓信息、外贸 B2C 平台的政策、竞品信息等进行深 入分析,制定企业运营战略及决策。

7.1 财务分析

(1)资产负债表

分析资产负债表,了解企业在某个时间点的财务状况。主 要句含了"资产"部分和"负债及所有者权益"部分。最终的 投资回报率即取决于资产负债表中的"未分配利润"与"实收 资本"的比值。

(2)利润表

分析利润表,了解企业在一定期间的经营成果和盈利状况。 通过对一定阶段的收入、费用、支出进行归类,深入分析企业 的盈利状况。

利润表中的"净利润"金额即为对应时间内资产负债表中 的"未分配利润"金额。

(3)现金流量表

分析现金流量表,了解公司在一定时期实际的现金流入和 现金流出的情况,保证公司健康经营。如果在回合结束计算时 现金余额小于 0, 则公司会破产。

(4)企业所得税纳税申报表

查看企业所得税缴纳情况,包括营业收入、营业外收入、 营业支出、营业利润、应纳所得税额、税率、实际应缴纳所得 税额以及实际已缴纳所得税额等。

(5)店铺应收账款结算计划表

查看店铺应收账款结算计划表,了解公司所有经营店铺的 应收账款结算情况。对照不同的结算周期查看具体的结算信息。 在每个结算日期的明细中,查看该结算日期下结算订单的相关 信息。

(6)贷款还款计划表

查看贷款还款计划表,了解公司在各个还款周期的贷款与 还款情况,包括当期本金、当期利息、管理费、当期应还款总 额、剩余应还款总额以及还款状态等信息,合理规划资金使用。

(7)物流服务费用结算计划表

查看物流服务费用结算计划表,了解各物流服务在不同回 合周期的费用情况,估算公司需要缴纳的物流费用,做好资金 管理。

7.2 订单分析

从订单层面分析外贸 B2C 公司的运营成果。

(1)订单收入

订单收入包括订单总收入、地区订单收入、店铺订单收入 和商品订单收入。从公司、地区、店铺和商品这四个方面统计 分析外贸 B2C 公司的订单收入情况。具体包括每个回合的订单 数量、销售商品的收入、买家支付的运费以及订单总额, 统计 并分析公司在外贸 B2C 平台的总体销售业绩。

(2)商品订单量排名

分析商品在外贸 B2C 平台中的订单量和对应排名,了解商 品在该平台的销售和竞争情况。

(3)商品流量和订单

对比分析商品的曝光量、浏览量、转化率和订单等关键数 据,寻找商品运营中存在的具体问题,从商品选品、标题、定 价、营销等方面不断优化运营策略。

(4)商品流量来源

对比分析商品的不同流量来源,包括站内流量、平台营销 工具流量、社交网络营销工具流量和店内流量,思考如何增加 商品的流量,带动销售业绩。

(5)店铺广告业绩

通过分析广告业绩报表,了解商品广告的使用情况,优化 广告投入决策,增加广告的精准度以及影响力,提高广告投入 的回报率,提升销售业绩。

7.3 利润分析

从利润层面分析外贸 B2C 公司的运营情况,包括营业收入、 地区销售利润、店铺销售利润和单个商品销售利润。通过运营 过程中的具体收入、成本、毛利以及毛利率,分析盈利或亏损 的原因。

7.4 库存分析

(1)库存清单

查询过往回合的商品库存情况,包括国内仓和海外仓的库 存明细。

(2)发货信息

分析各个平台的商品发货情况,包括订单的产生时间、最 迟发货时间、订单数量、对应的出库地点、物流方式和实际发 货时间等。查看订单的履行情况。

(3)库存动销率

通过库存动销率分析和优化商品库存管理策略。

<span id="page-21-0"></span>8.日程表

查看日程表,明确具体费用的缴纳时间,规避破产的风险。 在某回合结束时,如果可用现金低于 0,公司将会立即破产且无 法进入下一回合。在某回合开始时,如果可用现金低于 0,公司 将会濒临破产,在该回合结束之前,使资金转负为正,可避免 公司破产。

#### <span id="page-21-1"></span>三、外贸履约模块

考核内容包括外贸单证缮制和外贸履约问题解决方案设计 两部分。

<span id="page-21-2"></span>1.外贸单证缮制

【单证缮制背景】

信用证资料

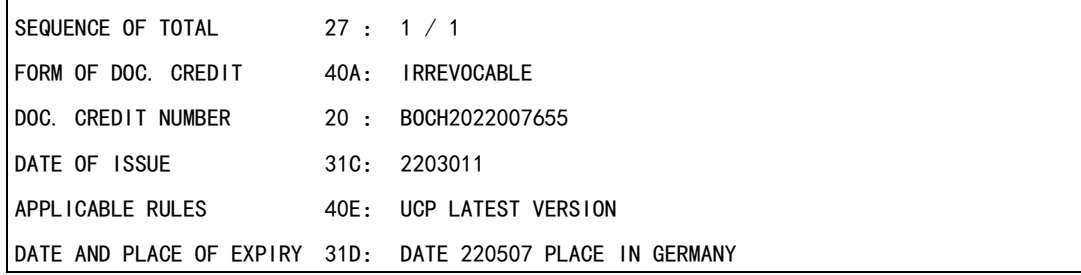

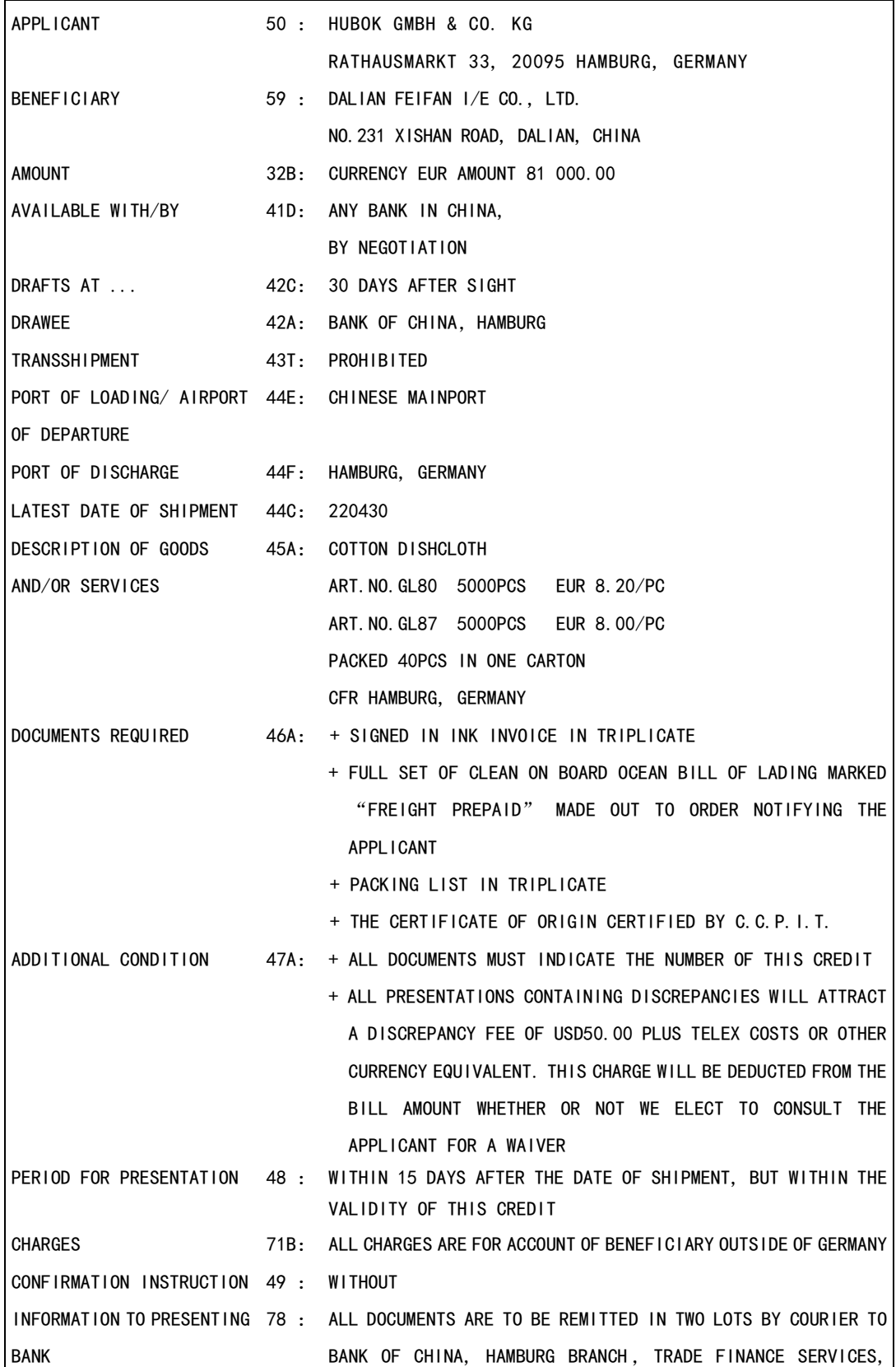

RATHAUSMARKT 5, 20095 HAMBURG, GERMANY.

【单证缮制要求】

请参赛选手以外贸单证员的身份,根据信用证、UCP600、 ISBP745 和货物实际出运信息,按照"正确、完整、及时、简明 和整洁"的要求,在"空白商业发票"制作商业发票。

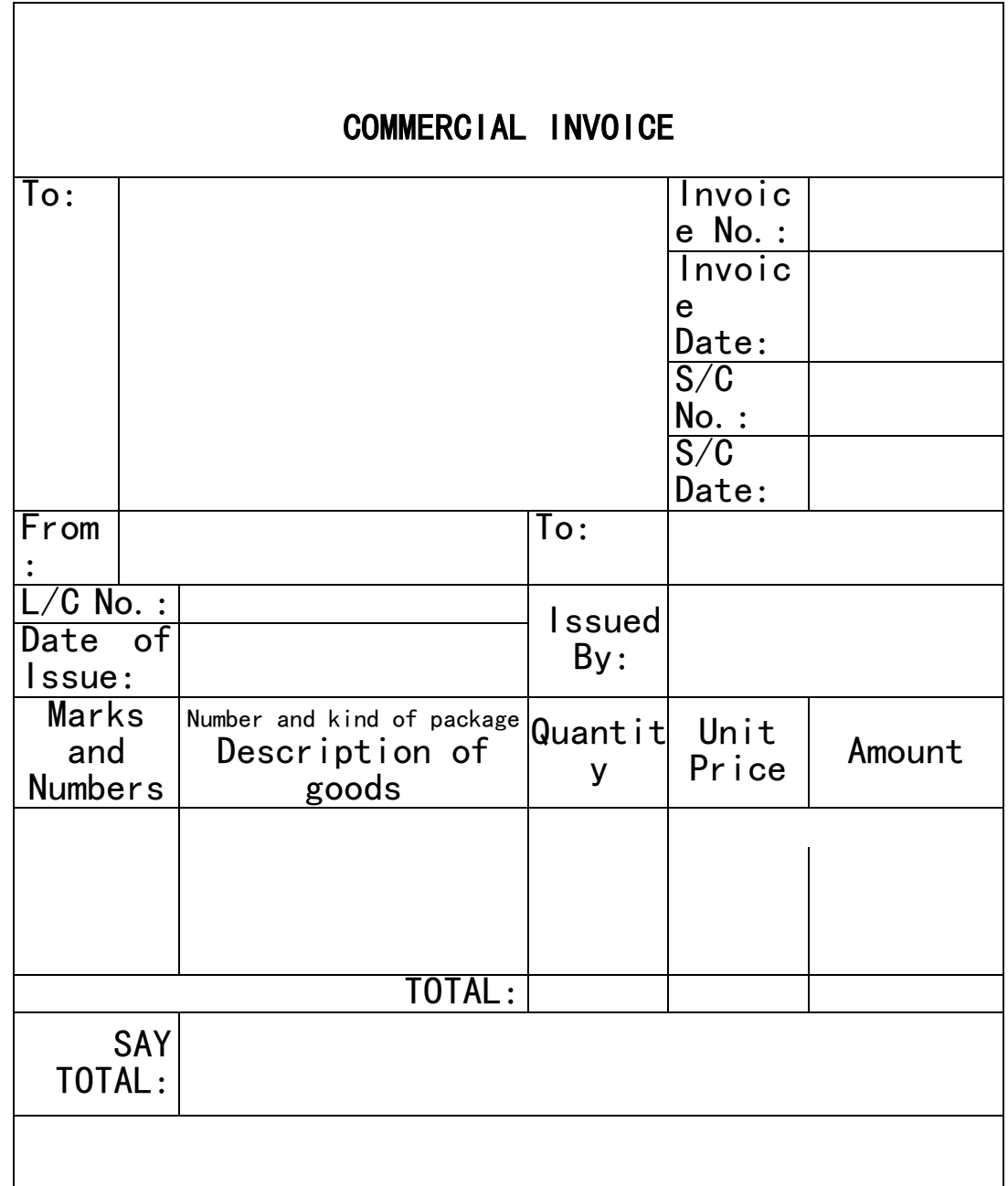

<span id="page-24-0"></span>2.外贸履约问题解决方案设计

2022 年 11 月,宁波大洋进出口有限公司(以下简称宁波大 洋)与韩国某公司订立蓝牙耳机的买卖合同,价值 30 万美元。 使用的贸易术语为 FCA Shanghai International Airport, China,运输方式为空运;支付方式为 T/T 10% in advance and 90% within 30 days after shipment date。签约后,韩国进 口商立即给出口商电汇了 3 万美金;宁波大洋收到预付款后立 即安排了货物的空运出口,备妥各种单据,并将单据的副本电 传给韩方,要求对方付清尾款。韩方以 30 天内为由,拖延付款。 后经查询,货物早已被空运单上的收货人-韩国进口商提走并在 市场上销售。

(1)请简单解释 FCA 贸易术语;

(2)请指出宁波大洋在该业务操作中存在的风险点并分析 原因;

(3)请写出该笔业务中防范风险的操作方法。